# **Listes**

## **I. Quelques notations générales sur les listes**

#### **Sur calculatrice TI**

stats 1 : Edite… pour entrer des valeurs au fur et à mesure

#### **Exemple :**

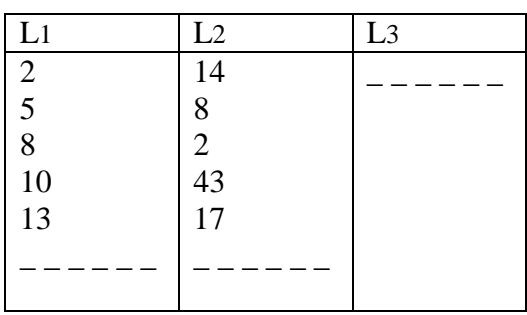

Les listes se présentent sous la forme de tableaux verticaux.

Les éléments sont numérotés.

Ainsi L2(5) désigne le cinquième élément de la liste L2. Il est égal à 17. Cela est noté sur la calculatrice  $L_2(5) = 17$ .

•  $\boxed{2nde}$  stats OPS 5 : suite pour définir les valeurs par une formule sur l'écran de calcul.

sto pour stocker les éléments dans la liste.

## **Exemple :**

suite  $(K^2, K, 1, 6, 1) \to L1$ {1 4 9 16 25 36}

## **II. Algorithmes et listes**

Dans un algorithme, les éléments d'une liste L sont notés L(1), L(2), L(3) … ou L[1), L[2], L[3] …

Il est possible de définir un algorithme pour remplir une liste. On utilise pour cela une boucle « Pour ».

### **Exemple :**

**Pour** I allant de 1 à 6 **Faire**  $\mid$  L(I) prend la valeur I<sup>2</sup> **FinPour**

En programmation sur calculatrice, il faut se référer aux instructions habituelles.

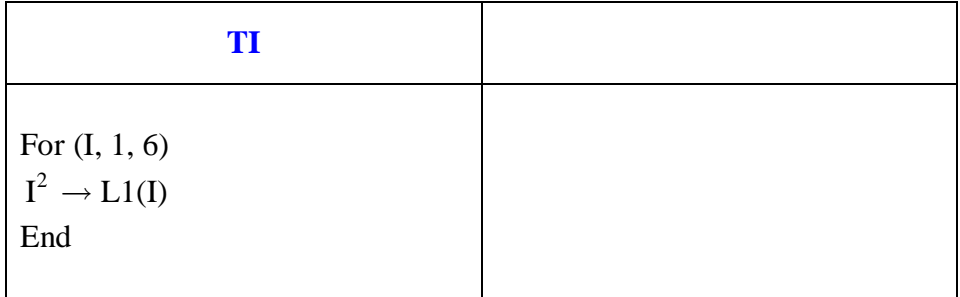

Il est possible de remplir une liste avec des nombres aléatoires ce qui est intéressant pour les simulations.